## NOMINE DEL PERSONALE DOCENTE = ANNO SCOLASTICO 2018/19 (dati SIDI al 12 settembre 2018)

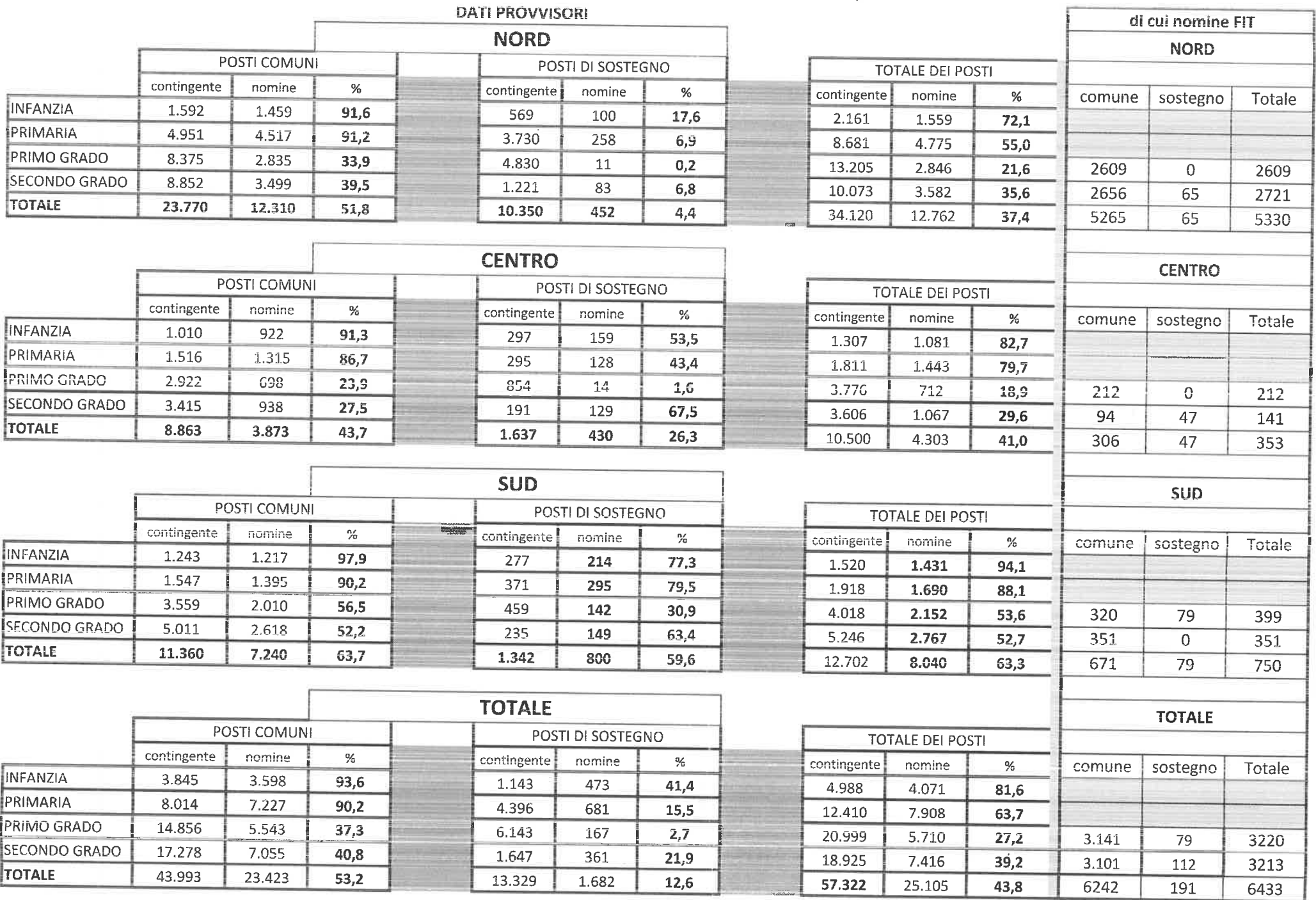